# **Anmeldeformular zu den Württembergischen Meisterschaften**

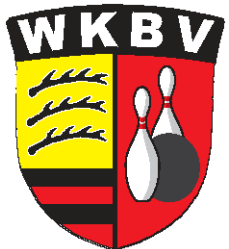

 **Wichtig: unbedingt den Vereinsnamen in das entsprechende Feld eintragen, anschließend die Team-Altersklasse auswählen. Danach die EDV-Nummern der Teammitglieder und deren Namen eintragen. Kommt ein Spieler aus einem anderen Verein so ist der Name des Fremdvereines einzutragen . Ist ein Ersatzspieler vorgesehen so ist darauf zu achten, dass dessen Altersklasse nicht jünger ist als die ausgewählte Altersklasse des Teams. Ansonsten müsste die Altersklasse des Teams wieder geändert und angepasst werden.** 

> **Nachdem alle erforderlichen Angaben in die dafür vorgesehenen Felder eingetragen wurden, kann das Dokument mit Datei >" speichern unter " in ein Verzeichnis Deiner Wahl auf dem Computer abgespeichert werden.**

**Anschließend sollten alle in diesem "Verzeichnis" für die jeweiligen Disziplinen ausgefüllten und gespeicherten Meldeformulare als Anhang per Email an folgende Adressen verschickt werden.** 

> **an > sportwart@wkbv-bowling.de cc > kassenwart@wkbv-bowling.de cc > schiedsrichterwart@wkbv-bowling.de**

**ACHTUNG Bitte den auf den Ausschreibungen vorgeschriebenen MELDESCHLUSS-TERMIN unbedingt einhalten** 

#### hier klicken um Info zu sehen

### Meldeformular zu den Württembergischen Meisterschaften

## **T R I O Seniorinnen / Senioren**

In dieses Feld unbedingt den Vereinsnamen eingeben

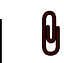

#### **Die Altersklasse des jüngsten Teammitgliedes, ist auch die Altersklasse des Teams**

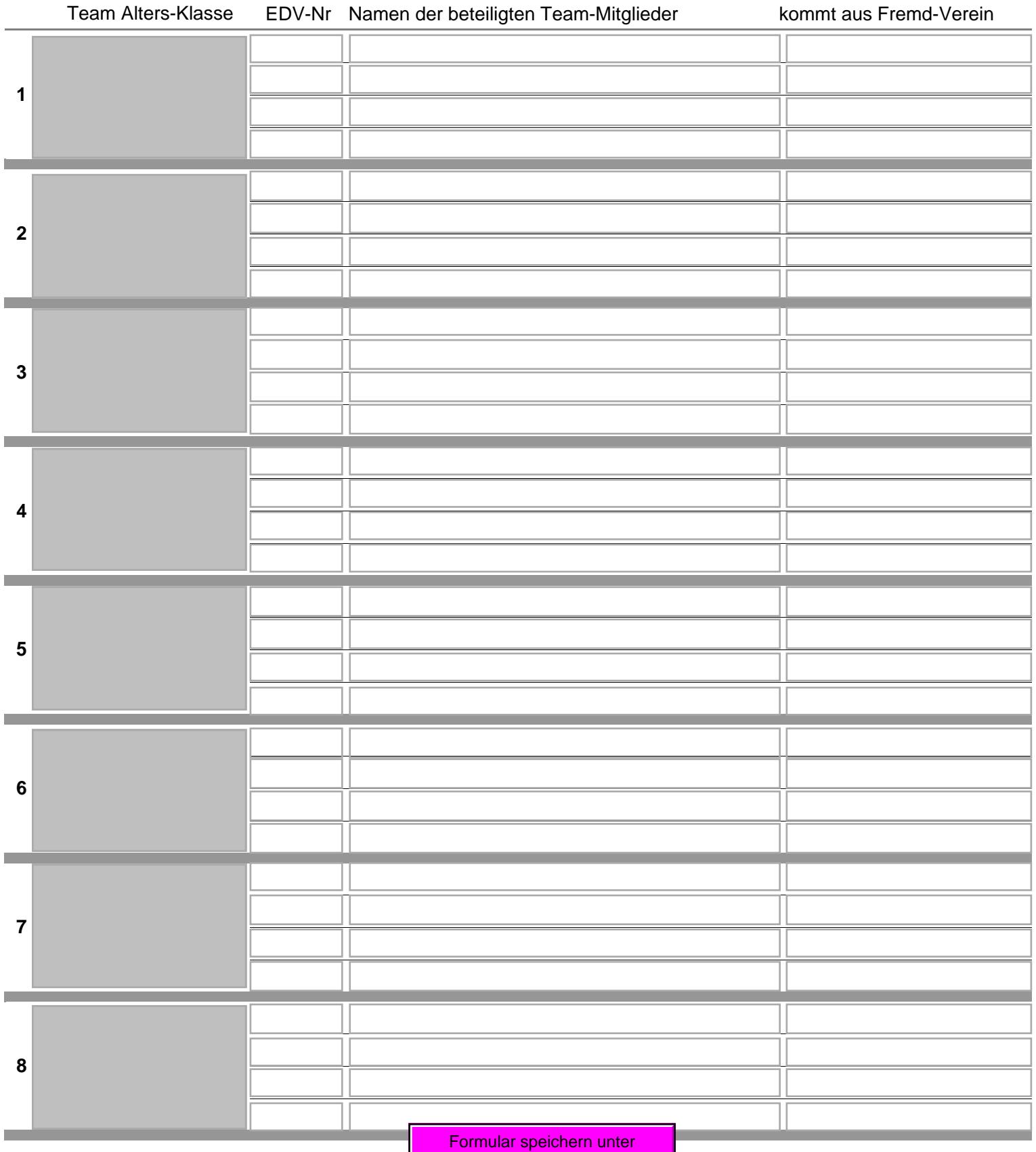